# What's New in this Release

Version 7.5.0 introduces significant expansion in our support for Google Cloud Platform, including deployment provisioning and instance rightsizing. For Kubernetes, vCommander now supports self-service administration for Kubernetes resources; access is controlled at the namespace level, allowing Service Portal users to manage resources within the namespaces they own. We've added SAML SSO for the vCommander admin console, so that both Service Portal and vCommander users can benefit from this important security feature. We've also updated our in-product Getting Started pages so you can quickly configure vCommander and get started with Cloud Automation and Cloud Expense Management.

- [Enhanced](#page-0-0) Support for Google Cloud Platform
- Enhanced [Kubernetes](#page-5-0) Support
- Log in to vCommander Using SAML SSO
- Dynamic Lists in Request Forms
- <span id="page-0-0"></span>• New Features in REST v3

## Enhanced Support for Google Cloud Platform

Building on the features introduced in previous releases, vCommander version 7.5 significantly expands our support for Google Cloud Platform (GCP). vCommander now provides end-to-end service request automation, costing, reporting and self-service portal access for GCP. You can add Deployment Manager configurations to the service catalog to support self-service deployments; you can also fully automate daytwo operations, such as changing memory and vCPU resources. And vCommander's comprehensive GCP governance gives you a range of cloud expense management tools.

Read on to learn about the new features in this release. To get started with GCP, see "Managing Google Cloud Platform" in the vCommander User Guide.

### Self-service automation

### Manage existing GCP deployments

vCommander's single-pane-of-glass view of your hybrid and multi-cloud environments now supports Google Cloud Deployment Manager. You can now manage all aspects of the GCP deployment lifecycle in vCommander and the Service Portal.

GCP deployments and their child resources can be managed from vCommander's Deployed view.

vCommander Release Notes

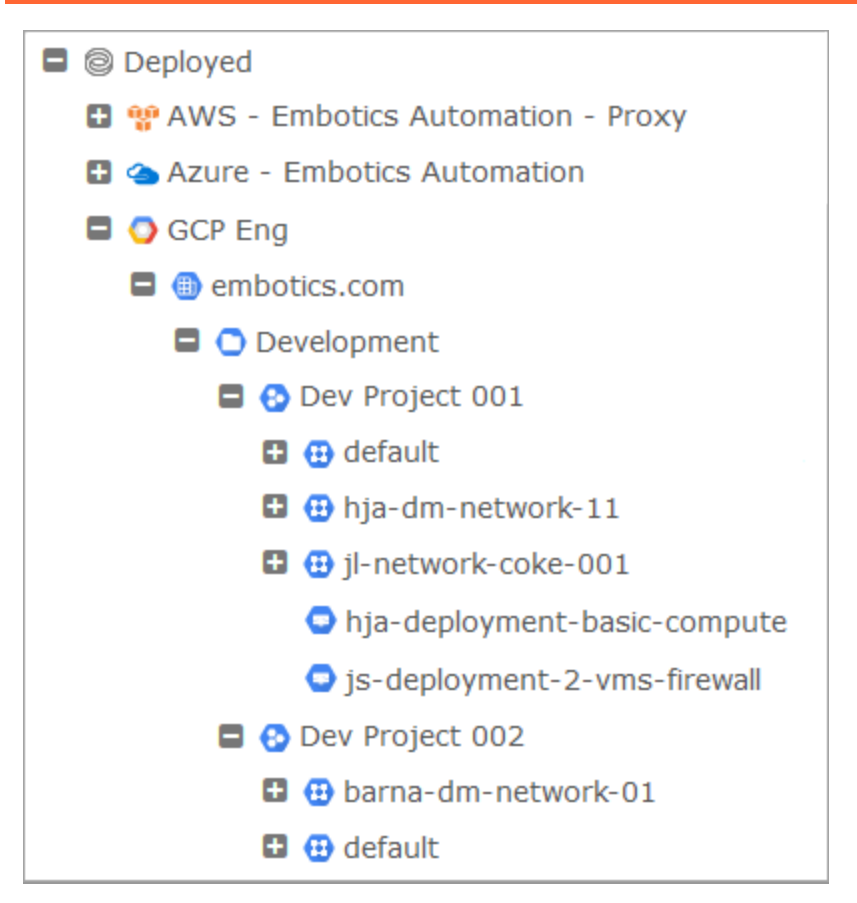

You can assign metadata such as ownership, expiry date, maintenance group and custom attributes to GCP deployments, both manually and through automation. Once ownership has been assigned, a Service Portal user can view and administer the deployment and its resources — both those that vCommander manages directly, such as instances, and those managed indirectly, such as firewalls. Deployment resources are shown in the Resources drop-down panel.

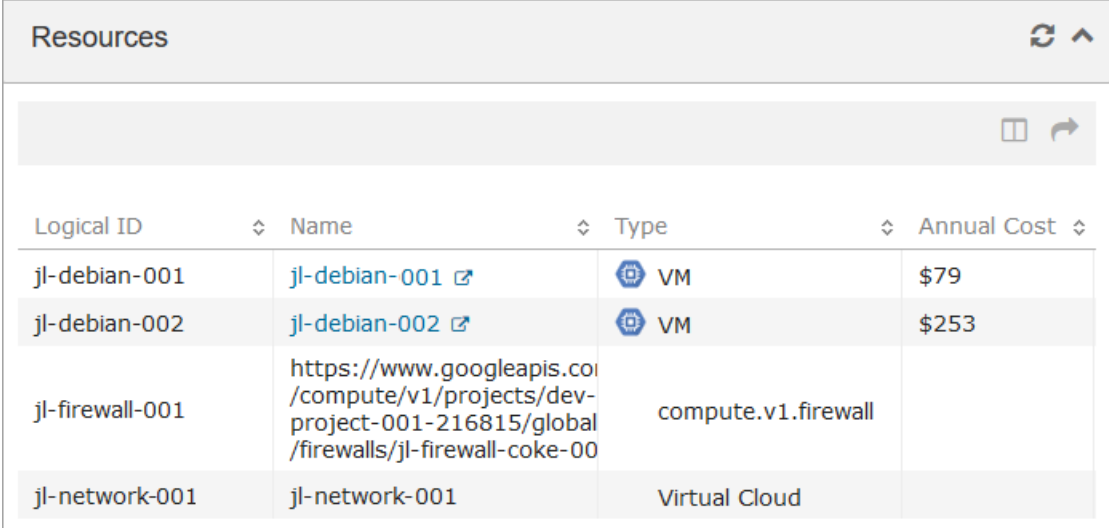

To learn more, see "Managing GCP Deployments" in the vCommander User Guide.

### Request and provision new GCP deployments

This release introduces end-to-end support for requesting and provisioning GCP deployments. Through deployments, you can use vCommander to provision any type of GCP resource.

Service catalog: Much like our support for AWS CloudFormation templates and ARM templates, adding a GCP deployment to the service catalog involves uploading relevant files and configuring options such as the request form. Note that setting and modifying deployment parameters will be supported in a future release.

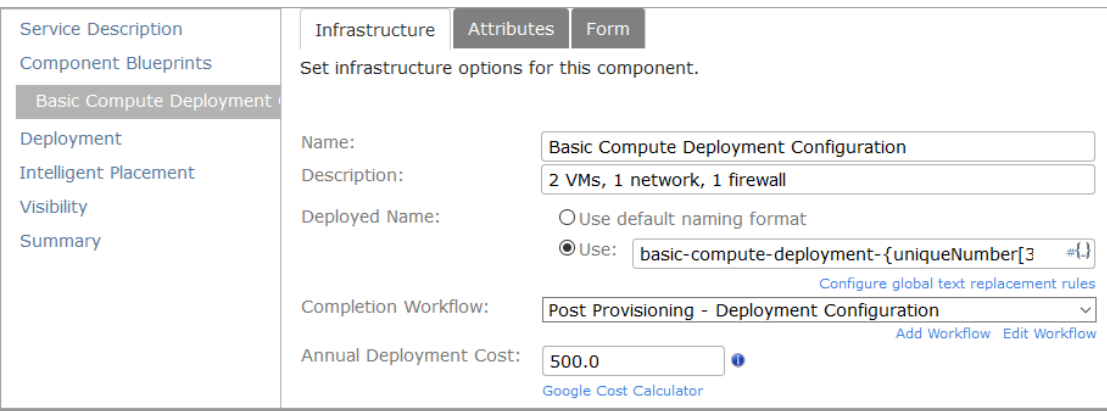

Automated and manual provisioning: Configure a deployment destination for each GCP project. Once a request is approved, provisioning can proceed automatically, or an administrator can provision the service manually.

Post-provisioning workflows: Create a completion workflow to handle post-provisioning tasks such as running a script or setting metadata.

New service requests: Users can request a GCP deployment from vCommander or the Service Portal.

To learn more, see "Adding GCP Services to the Catalog" in the vCommander User Guide.

#### Submit change requests for GCP instances

vCommander and Service Portal users can now submit a change request for a GCP instance. Supported actions include modifying CPU and memory resources, decommissioning, and setting metadata such as custom attributes, ownership and expiry date. When you require users to submit a change request, you can benefit from vCommander's flexible approval process.

For resource changes, in addition to enabling users to choose another predefined GCP instance type, you can allow them to set custom values for CPU and memory.

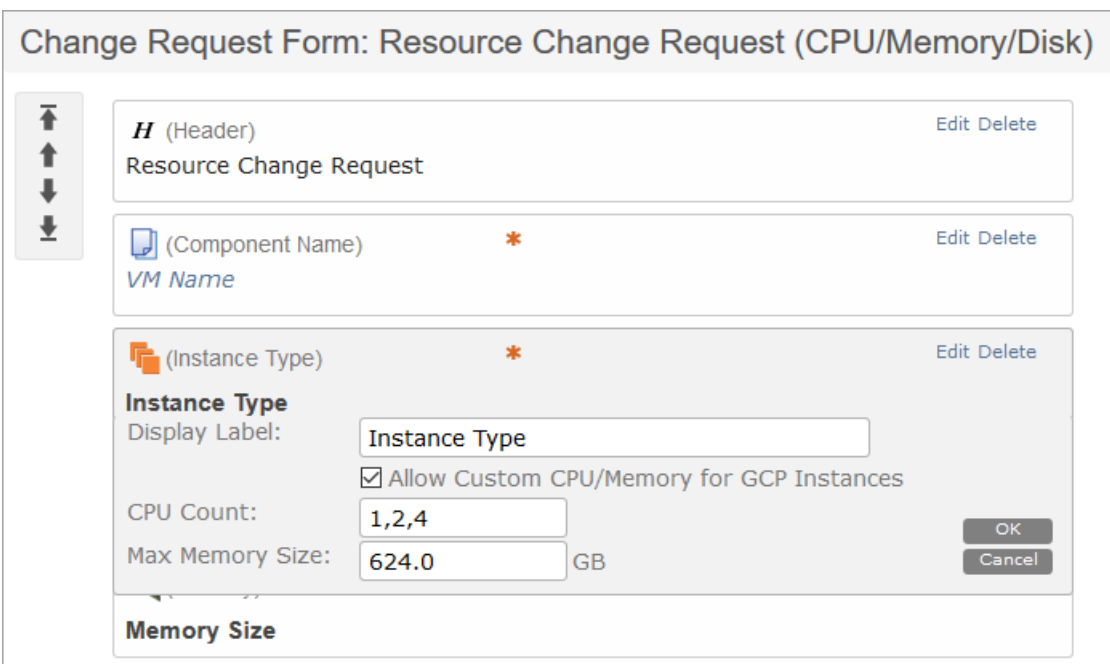

You can configure change request fulfillment to be manual or automatic. Automatic fulfillment can occur immediately or in the instance's maintenance window, depending on your organizational policy and the type of change request. For example, you may want to immediately fulfill decommissioning requests and nondisruptive resource change requests, but schedule resource changes to be fulfilled during the maintenance window.

To learn more, see "Designing a Form's Appearance and Content" and "Creating Approval Workflows for Change Requests" in the vCommander User Guide.

### Resource and cost optimization

### Monitor performance metrics for GCP instances

vCommander now retrieves performance metrics for GCP instances. Performance metrics can help users determine whether an instance has the right resources for its workload, as well as help in troubleshooting performance issues.

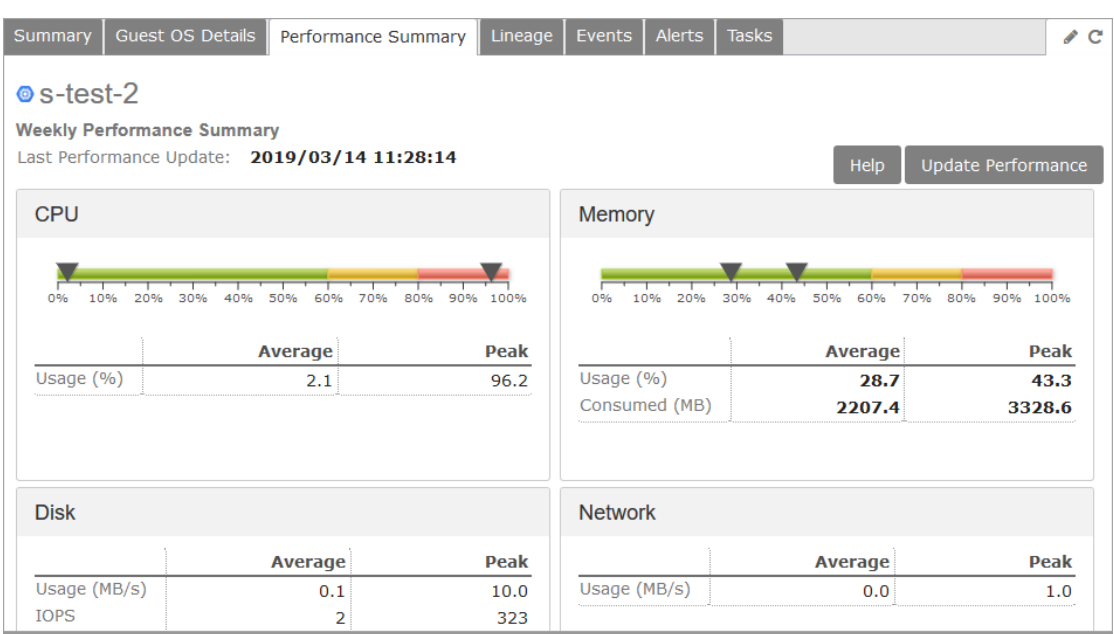

vCommander retrieves CPU, network and disk usage metrics for all GCP instances. As with other public clouds, retrieving GCP memory usage metrics requires additional configuration.

To learn more, see "Monitoring Performance Metrics for VMs, Hosts and Clusters" in the vCommander User Guide.

### Rightsize GCP VM instances

Using performance metrics from Google Stackdriver, vCommander now issues rightsizing recommendations for GCP VM instances. Rightsizing is a critical part of both cloud expense management and resource optimization. To minimize costs and maximize performance, each instance in your cloud infrastructure should be allocated optimal resources to suit the workload.

vCommander issues rightsizing recommendations for both predefined instance types and custom machine types, providing a detailed explanation for each recommendation.

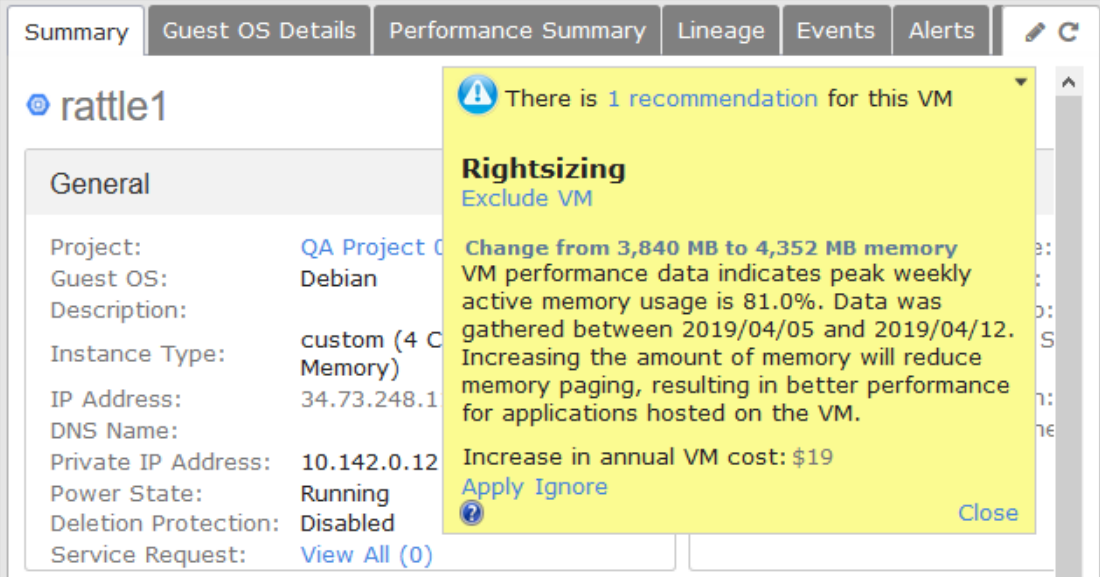

You get to decide how much freedom to allow your users. vCommander's fine-grained permissions mean that you can require some users to submit a change request but allow others to apply the recommendations. Recommendations can be applied immediately or during the maintenance window.

Rightsizing groups allow you to configure distinct rightsizing rules and automation options. You may want to configure automated rightsizing for your development team's instances, while requiring recommendations for production instances to be reviewed and approved before they're applied. You could also enable automated downsizing but require review for upsizing recommendations.

To learn more, see "Rightsizing VMs and Instances" and "Configuring Rules for VM Rightsizing" in the vCommander User Guide.

### Lifecycle and policy management

#### Import GCP labels as vCommander custom attributes

You can now import GCP labels as vCommander custom attributes. Label import is another tool for implementing the same level of vCommander orchestration and governance in [Cloud Direct environments](https://www.embotics.com/solutions-cloud-consumption-models) as you can in Cloud Brokered environments. Label import provides:

- better targeting of power schedule recommendations automatically set one power schedule for VMs with the label "dev" and another for those labeled "prod"
- advanced search and reporting filter searches and reports by label such as application ID or environment, or use a label to group report data
- workflow conditions based on label values automatically select the right Chef recipe or Ansible playbook to run during post-provisioning, depending on compliance requirements

As with AWS and Azure tag sync, you can configure a blacklist of labels you don't want to import from GCP.

<span id="page-5-0"></span>To learn more, see "Synchronizing GCP Labels and vCommander Custom Attributes" in the vCommander User Guide.